## AutoCAD ショートカット (2023版)

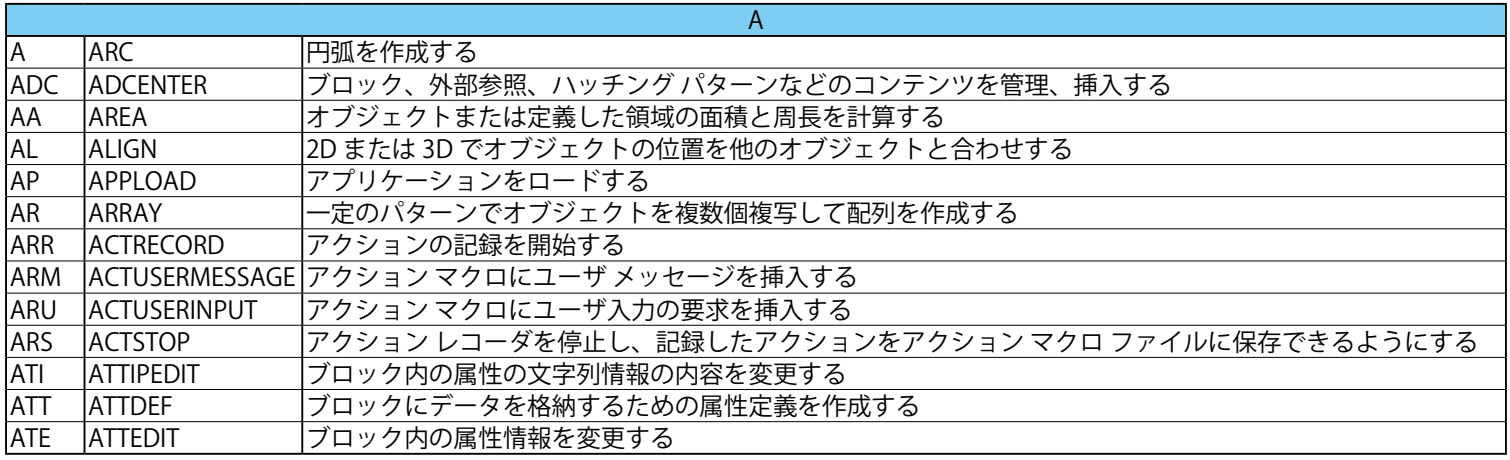

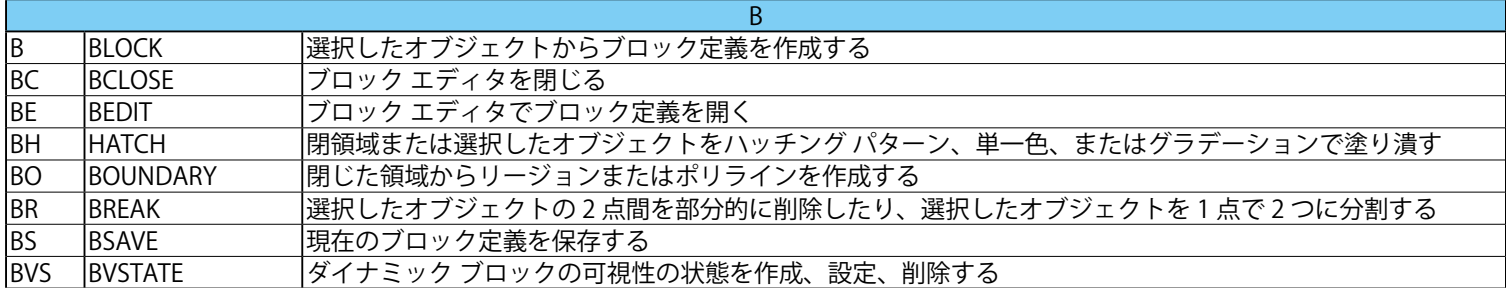

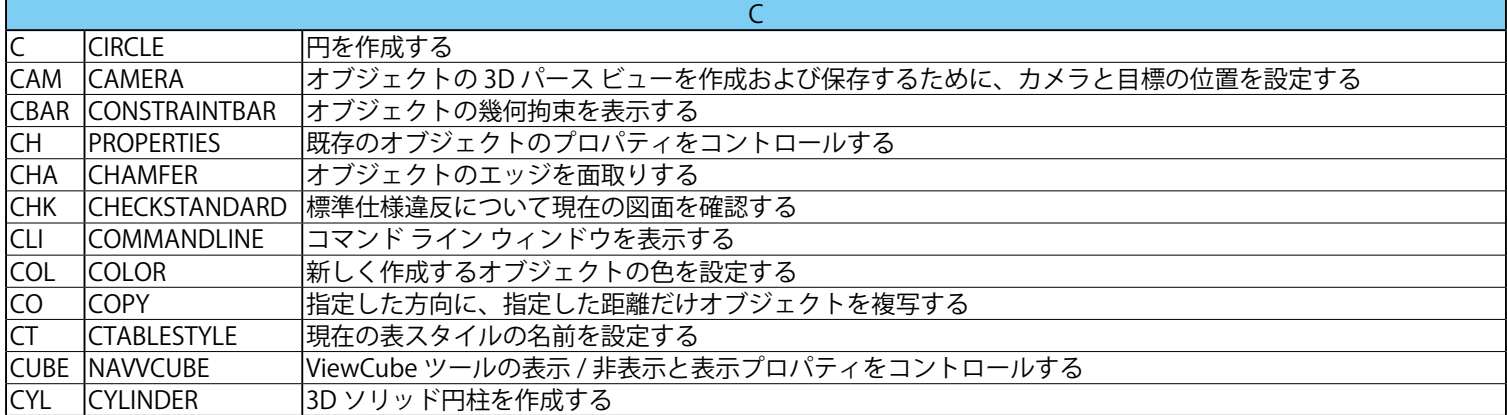

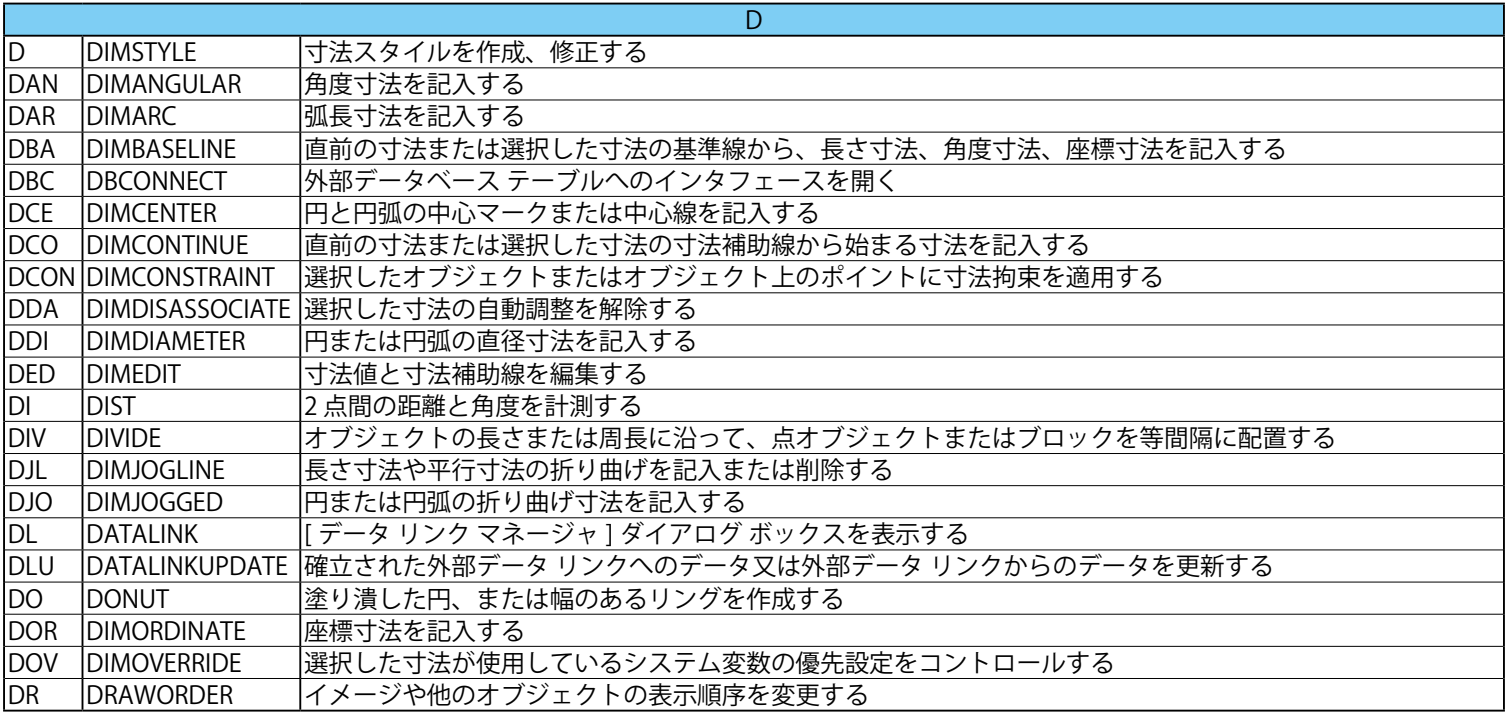

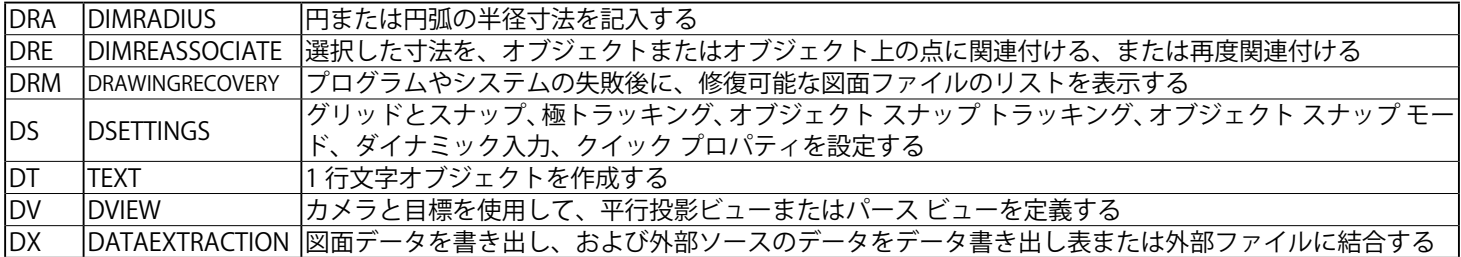

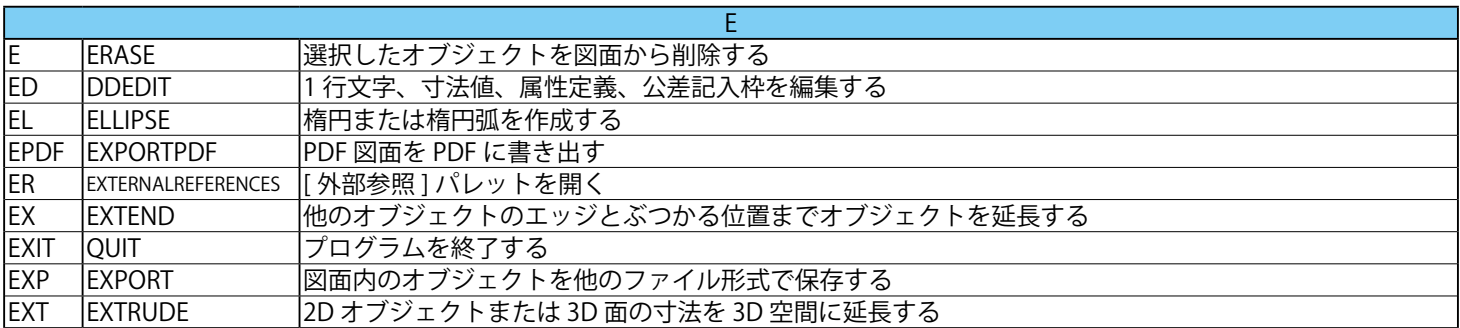

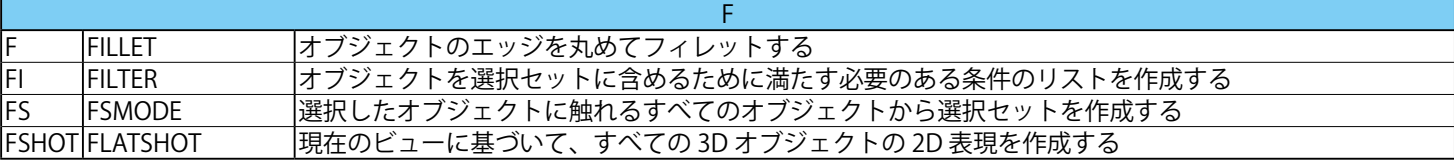

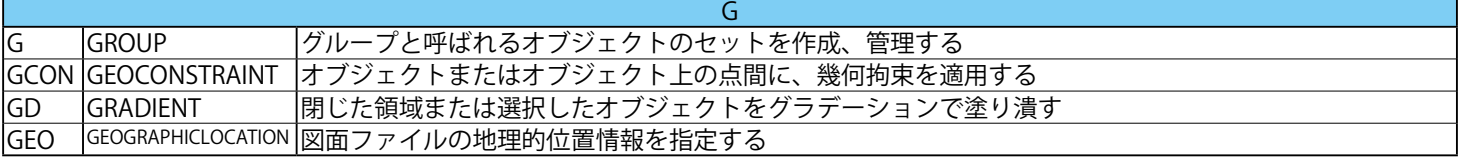

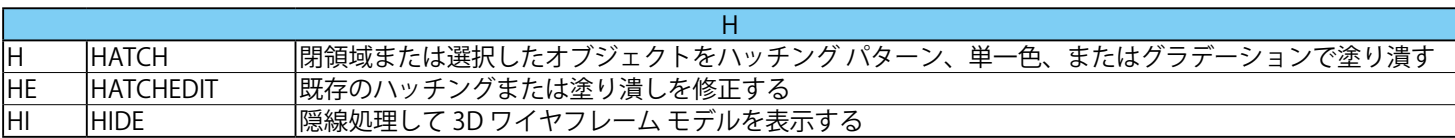

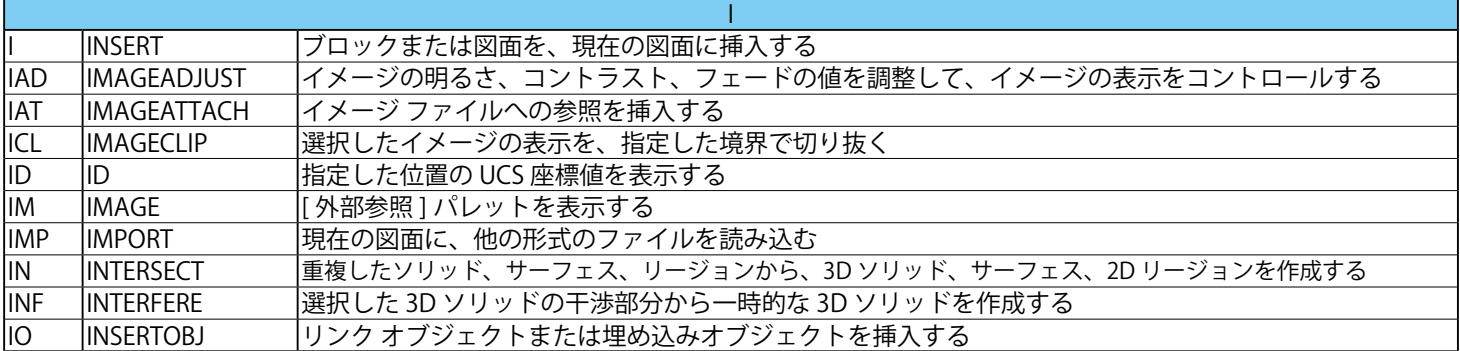

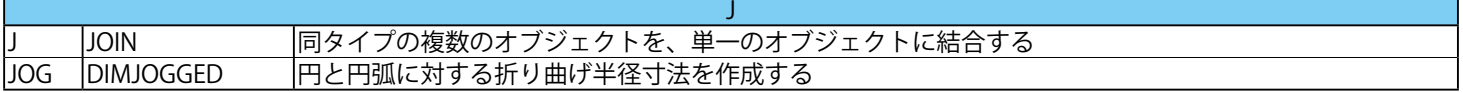

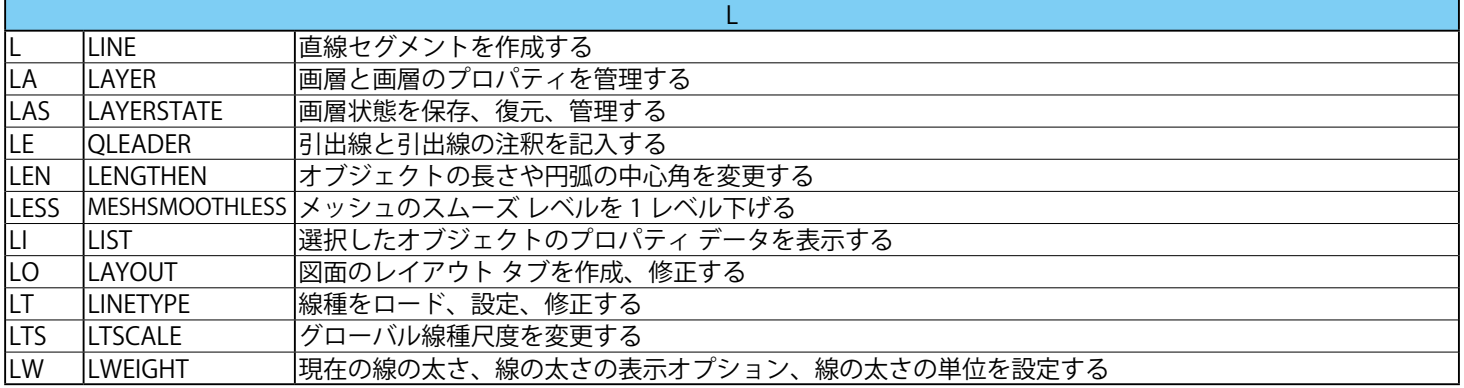

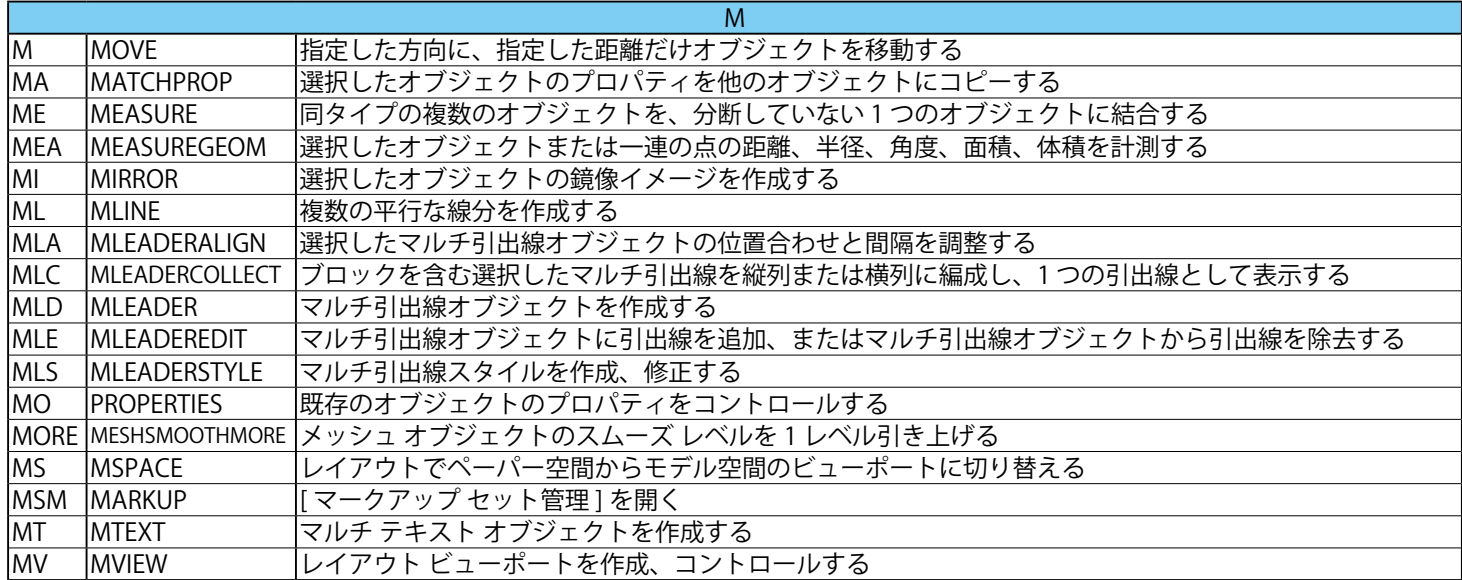

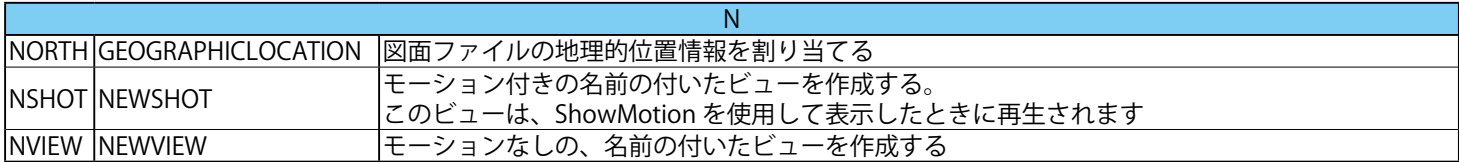

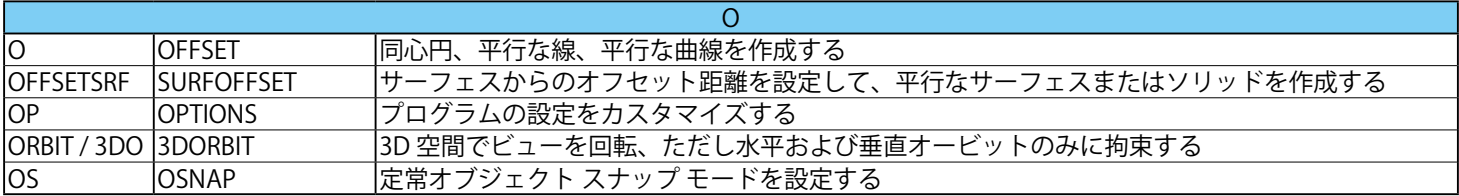

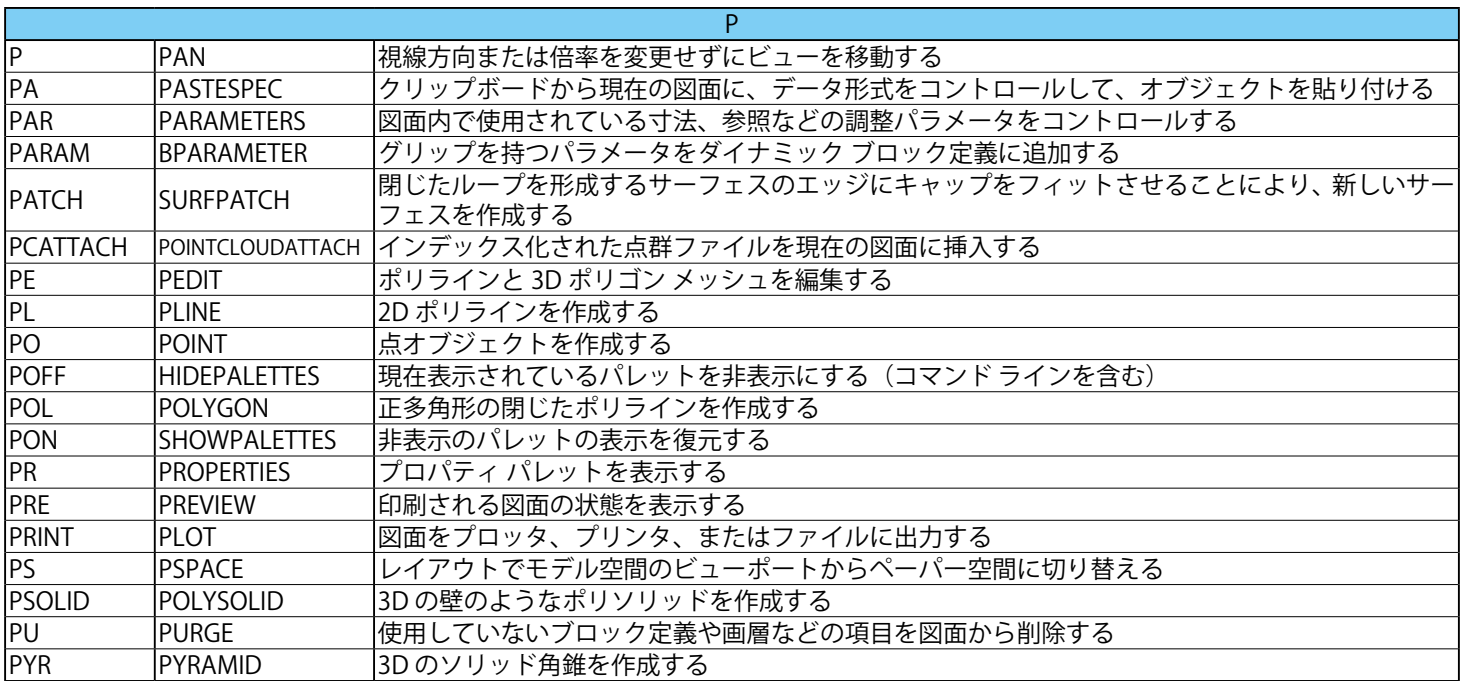

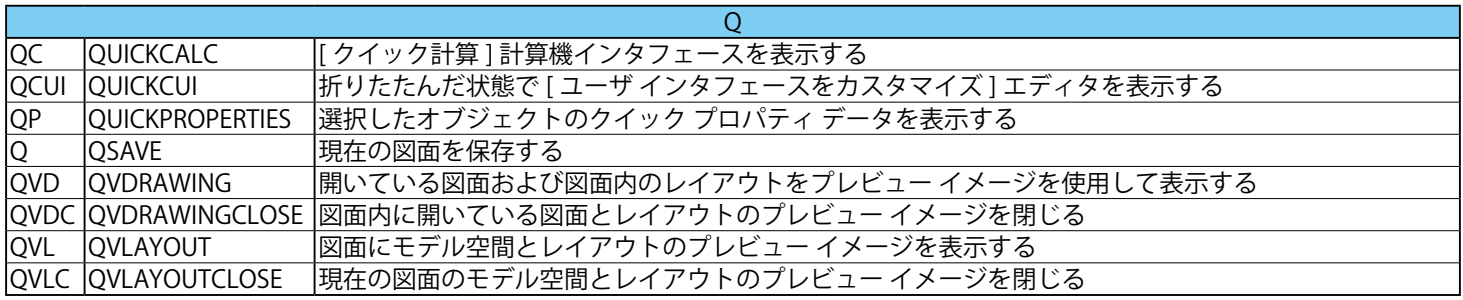

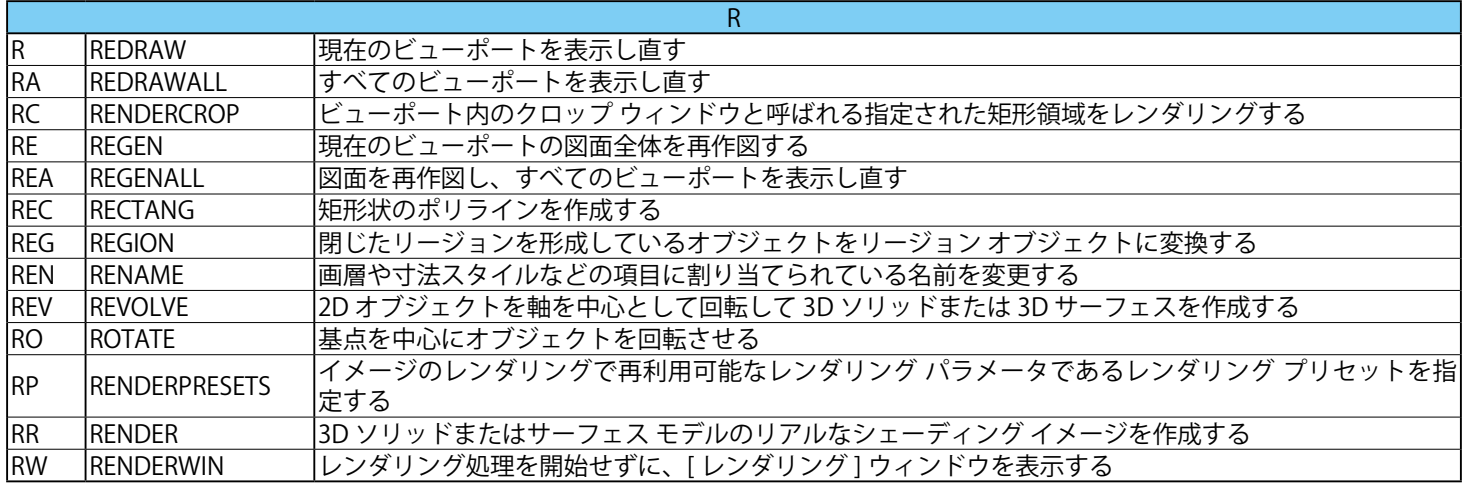

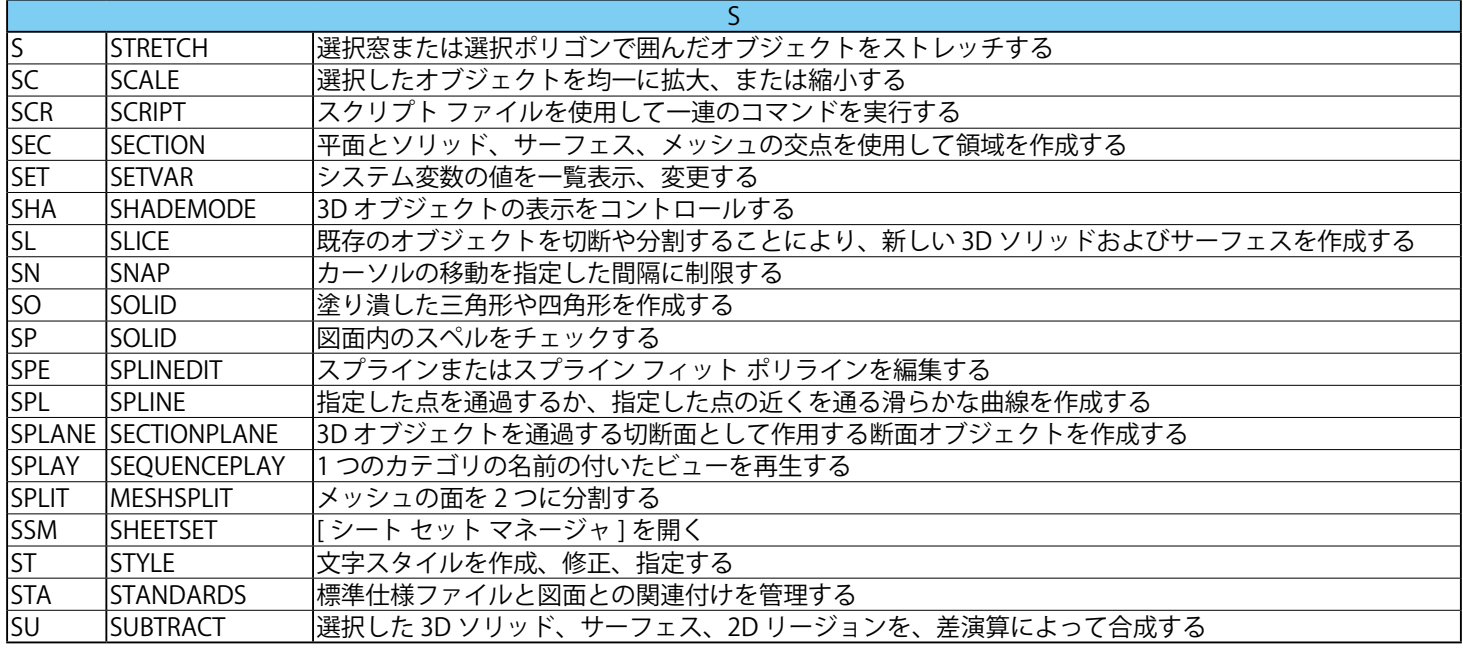

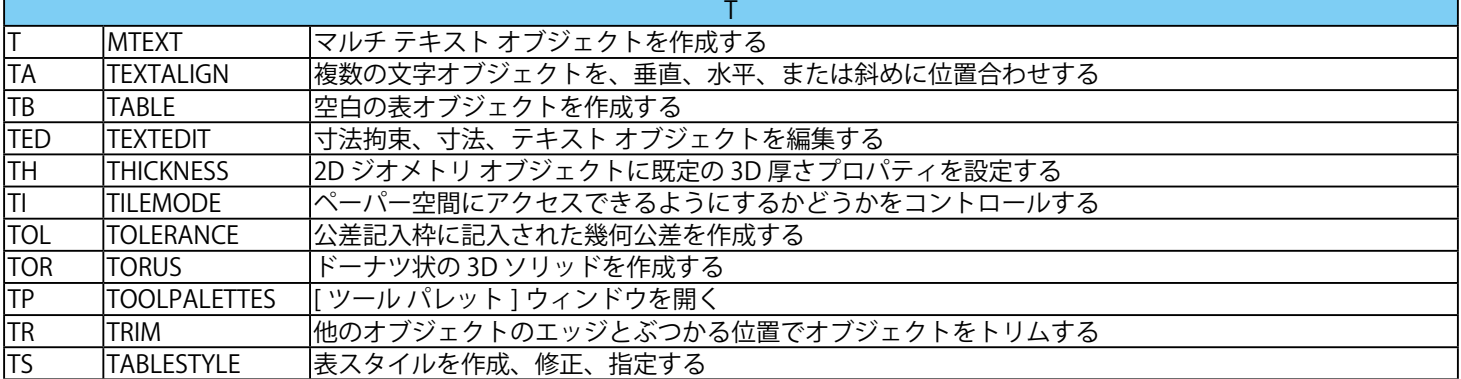

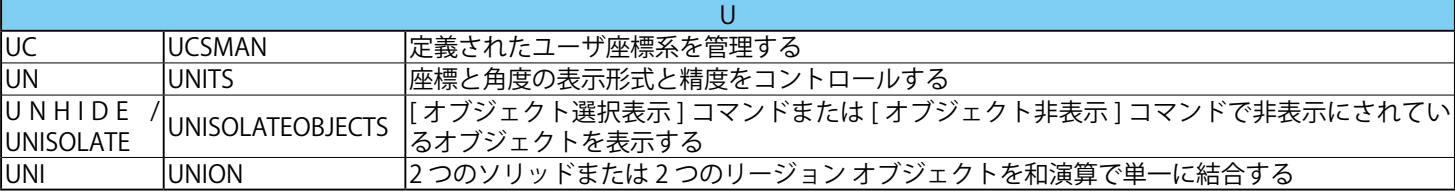

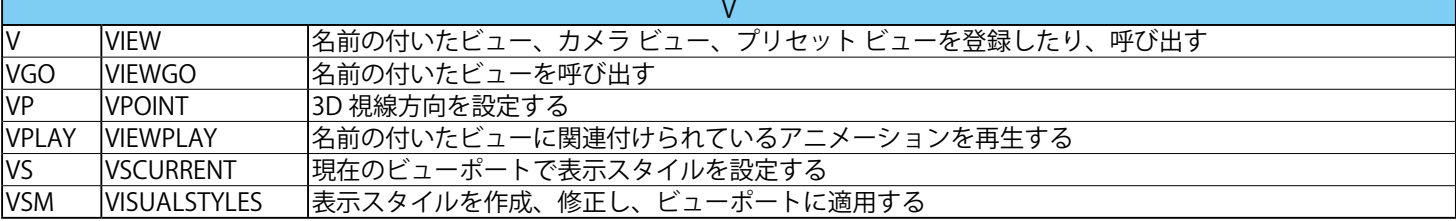

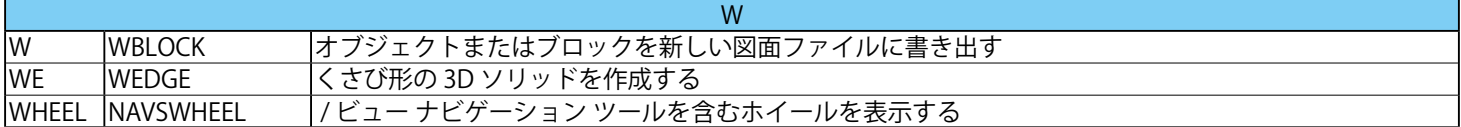

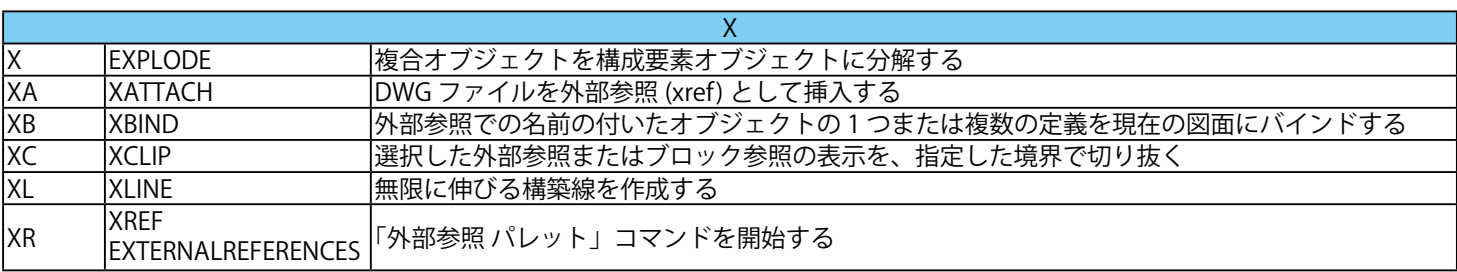

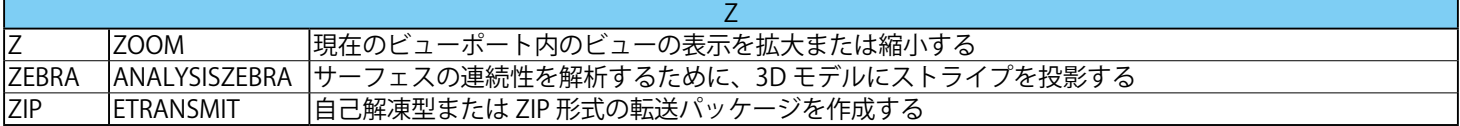